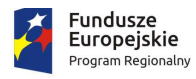

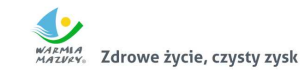

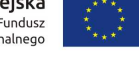

**Załącznik nr 5f do SIWZ**

# **Opis przedmiotu zamówienia**

Przedmiot zamówienia obejmuje dostawę zgodnie z poniższym wykazem:

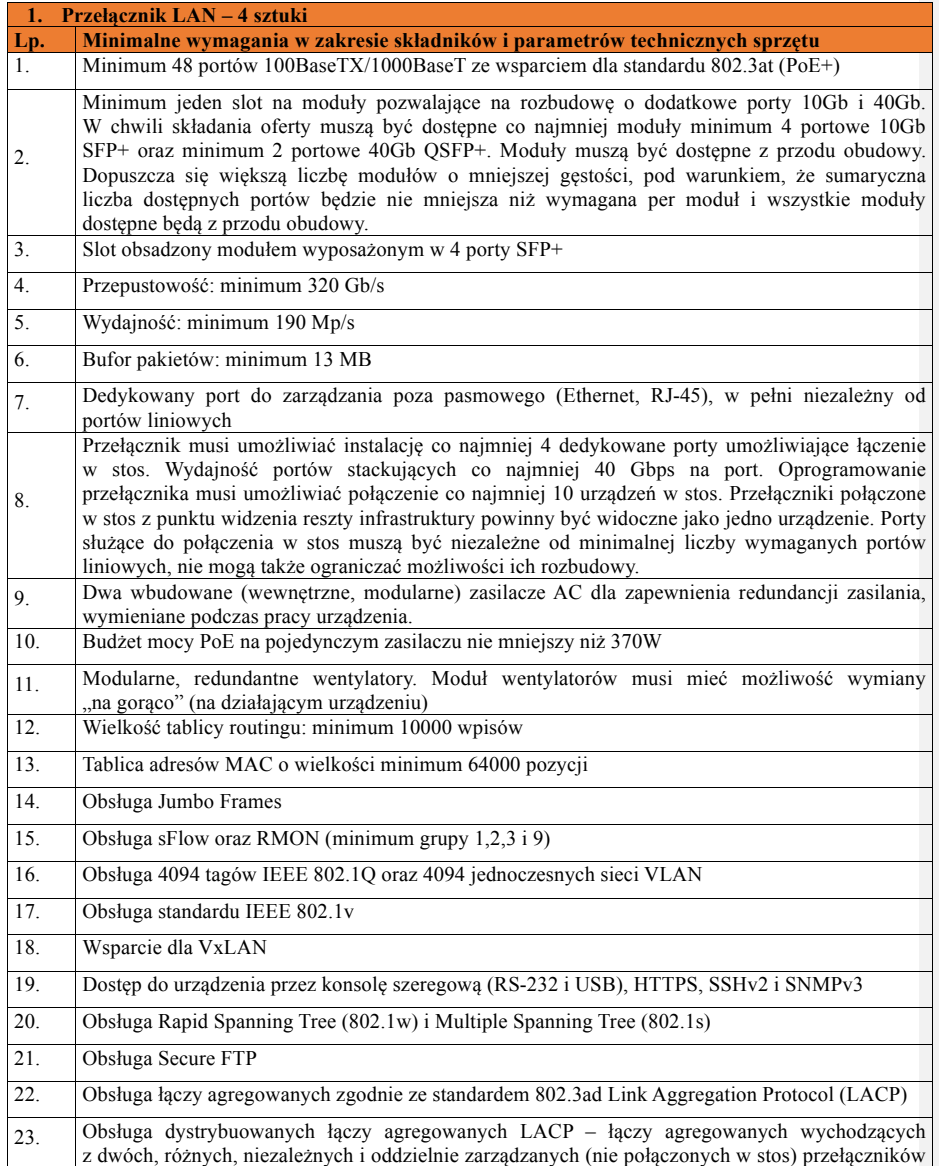

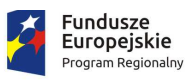

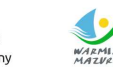

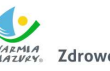

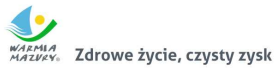

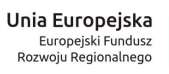

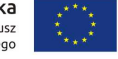

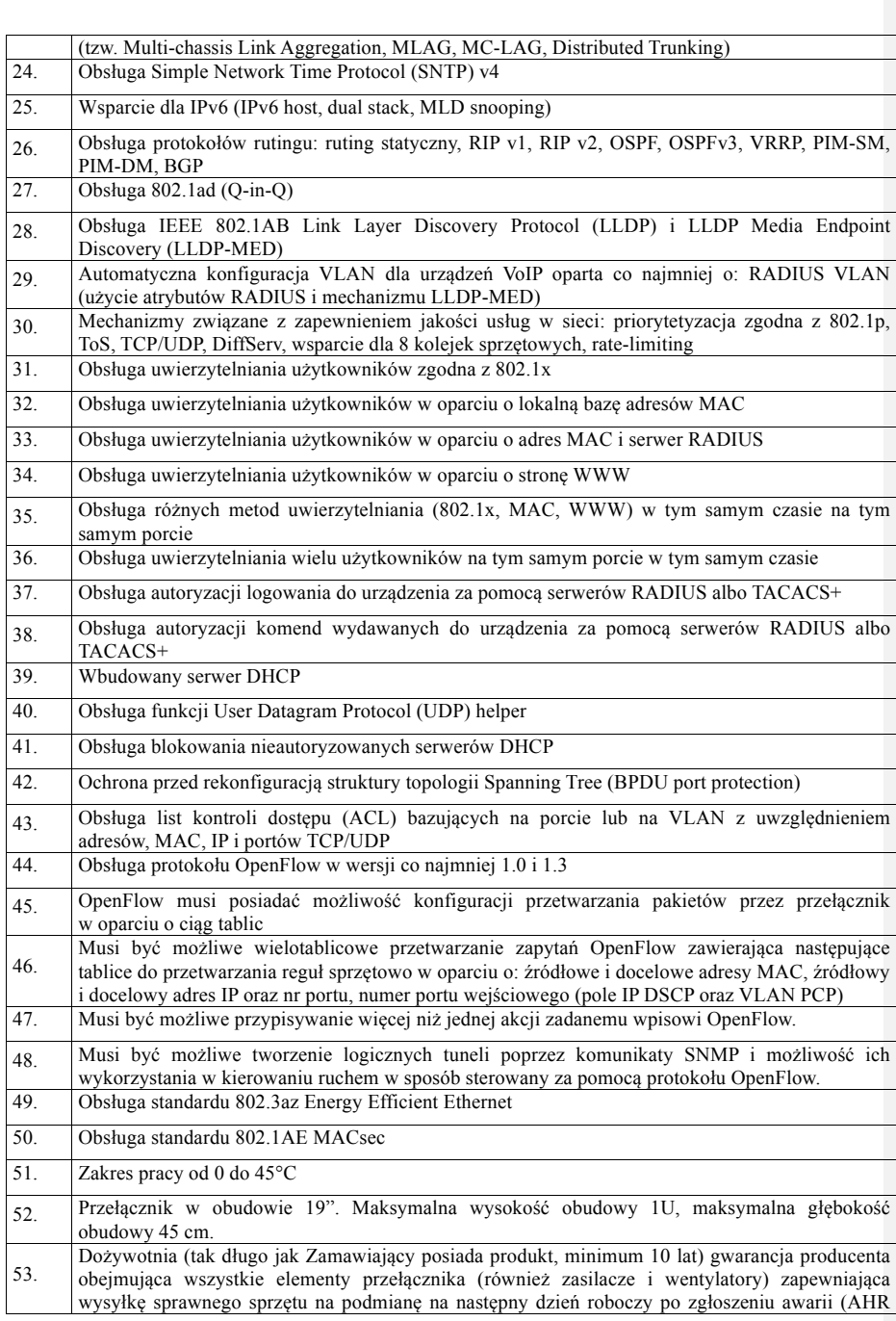

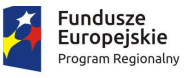

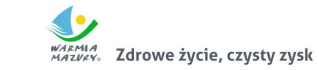

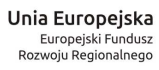

NBD). Gwarancja musi zapewniać również dostęp do poprawek oprogramowania urządzenia oraz wsparcia technicznego. Wymagane jest zapewnienie wsparcia telefonicznego w trybie 8x5 przez cały okres trwania gwarancji. Całość świadczeń gwarancyjnych musi być realizowana bezpośrednio przez producenta sprzętu. Zamawiający musi mieć bezpośredni dostęp do wsparcia technicznego producenta.

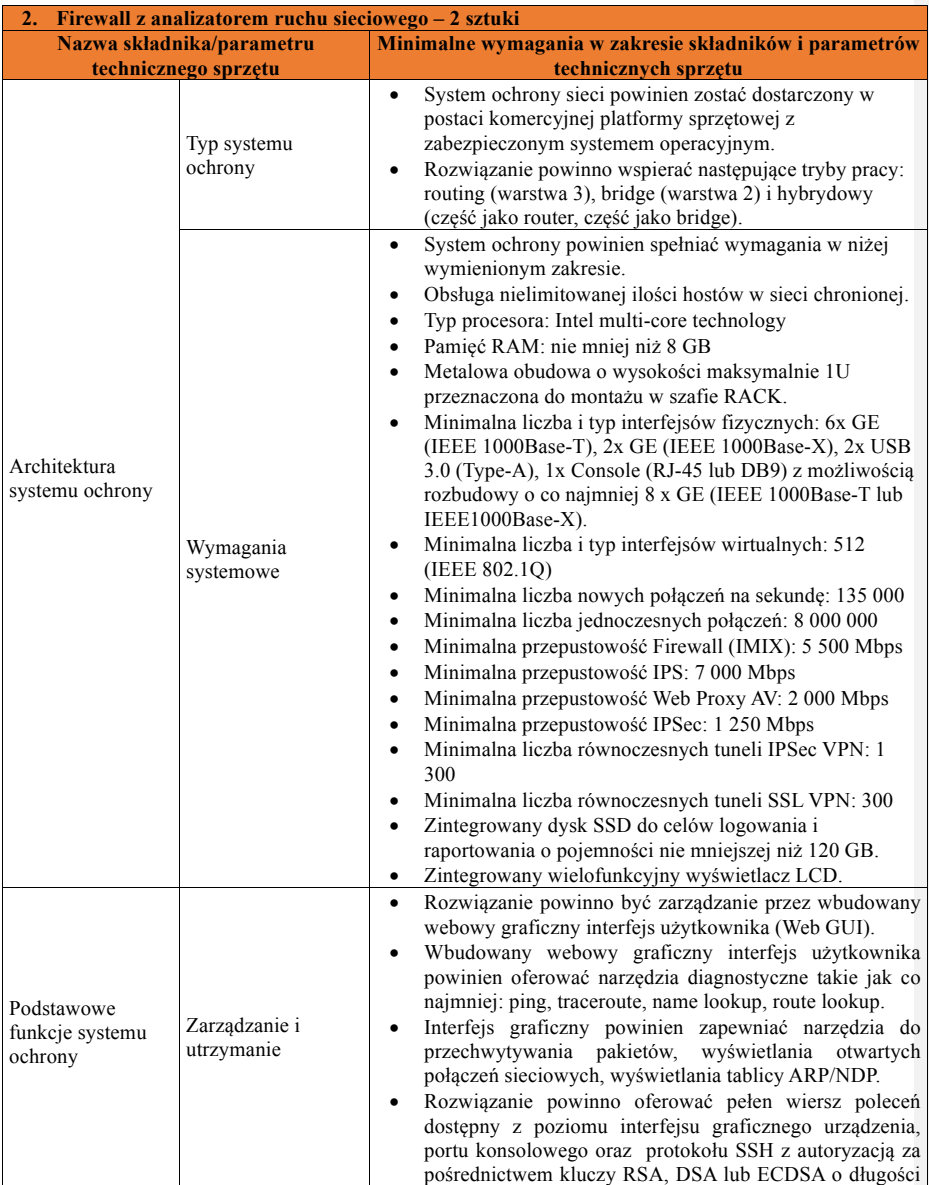

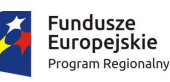

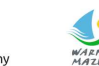

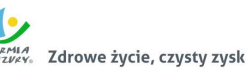

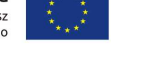

min. 4096 bitów. • Rozwiązanie powinno oferować możliwość definiowania profili administracyjnych określających dostęp do poszczególnych modułów konfiguracyjnych urządzenia na prawach: brak dostępu, dostęp tylko do odczytu lub pełen odczyt i zapis. • System powinien oferować opcję automatycznego wylogowania administratora po zdefiniowanym czasie bezczynności. • System powinien oferować możliwość zdefiniowania polityki bezpieczeństwa dla haseł administratorów zakresie minimalnej ilości znaków czy złożoności hasła. • System powinien oferować mechanizm blokady kolejnych połączeń w przypadku prób nieautoryzowanego dostępu do interfejsu do zarządzania. Liczba takich prób oraz czas blokady powinny być swobodnie definiowane przez administratora. • Rozwiązanie powinno posiadać mechanizm informowania o aktualizacjach oprogramowania systemowego wraz z automatycznym procesem ich aplikowania (upgrade) i wycofywania (rollback). • System powinien oferować możliwość zdefiniowania własnych obiektów typu sieć, usługa, host, harmonogram czasowy, użytkownik, grupa użytkowników, klient, serwer z możliwością wykorzystania ich do budowy polityk bezpieczeństwa. Dodawanie tego typu obiektów powinno być możliwe bezpośrednio podczas tworzenia dowolnej polisy bezpieczeństwa. • Rozwiązanie powinno oferować samoobsługowy portal dla użytkowników celem zmniejszenia liczby zadań wymagających udziału administratora. • System powinien oferować mechanizm pozwalający na śledzenie zmian w konfiguracji. • Rozwiązanie powinno zapewniać elastyczne zarządzanie dostępem do usług administracyjnych na poziomie stref zapory sieciowej. • System powinien być wyposażony w mechanizm automatycznego powiadamiania za pośrednictwem protokołów SMTP lub SNMP. • Rozwiązanie powinno oferować wsparcie dla protokołów SNMP v1, v2 i v3 oraz co najmniej Netflow v5 (lub odpwiednik). • System powinien zapewniać monitorowanie w czasie rzeczywistym stanu urządzenia (użycie CPU, RAM, HDD, obciążenie interfejsów sieciowych). Podobne statystyki powinny być dostępne również dla danych historycznych, z retencją do 12 miesięcy (celem śledzenia trendów obciążenia) w ramach webowego interfejsu graficznego urządzenia. • System powinien oferować możliwość integracji z centralnym systemem do zarządzania działającym onpremise lub on-cloud. • Wymagane jest aby rozwiązanie oferowało wbudowany mechanizm do tworzenia kopii zapasowych konfiguracji z

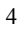

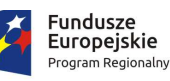

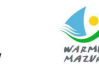

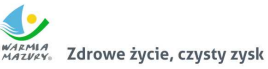

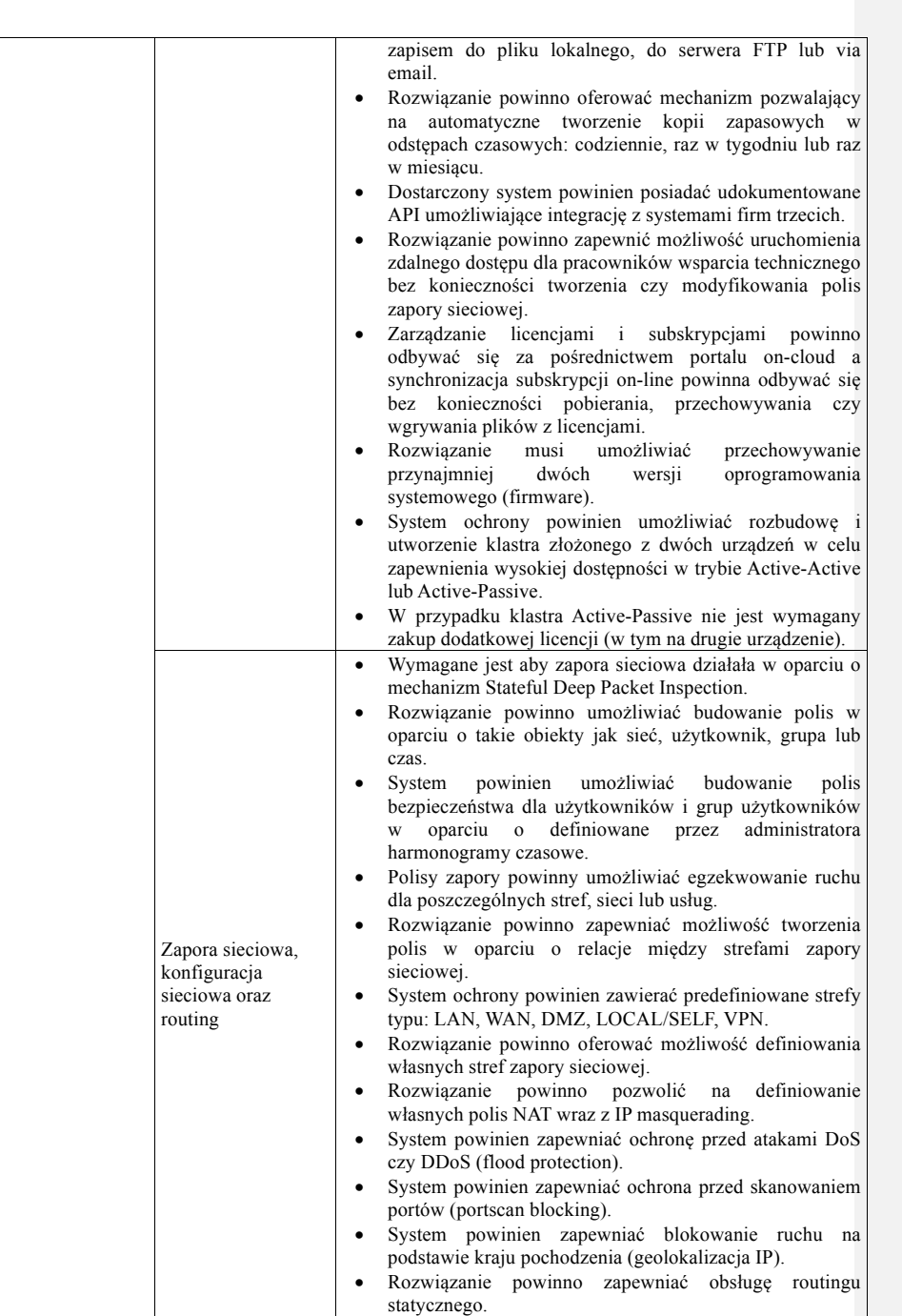

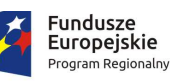

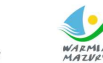

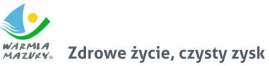

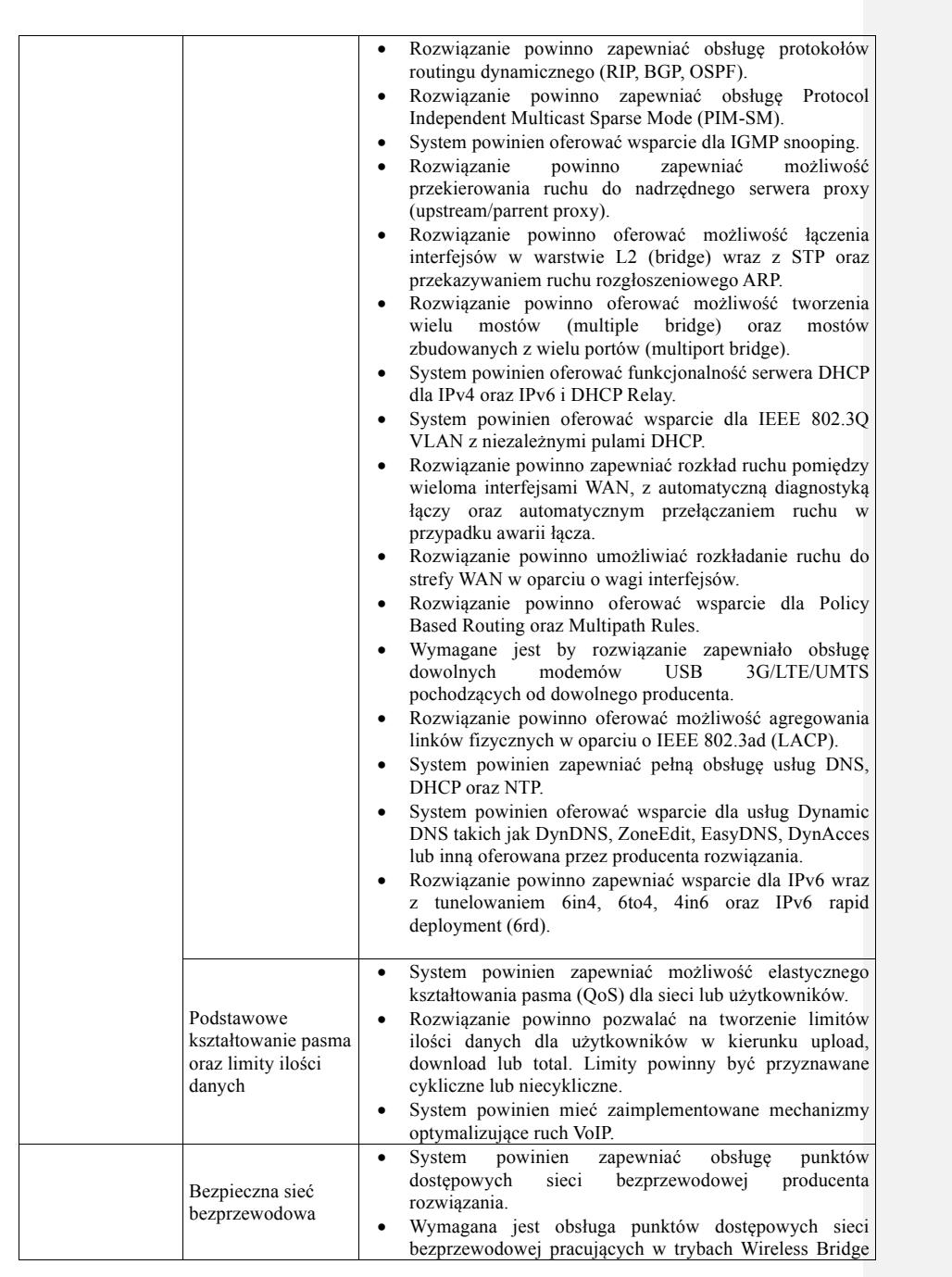

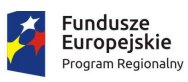

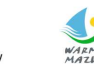

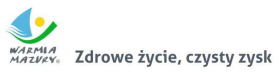

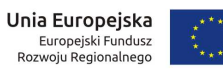

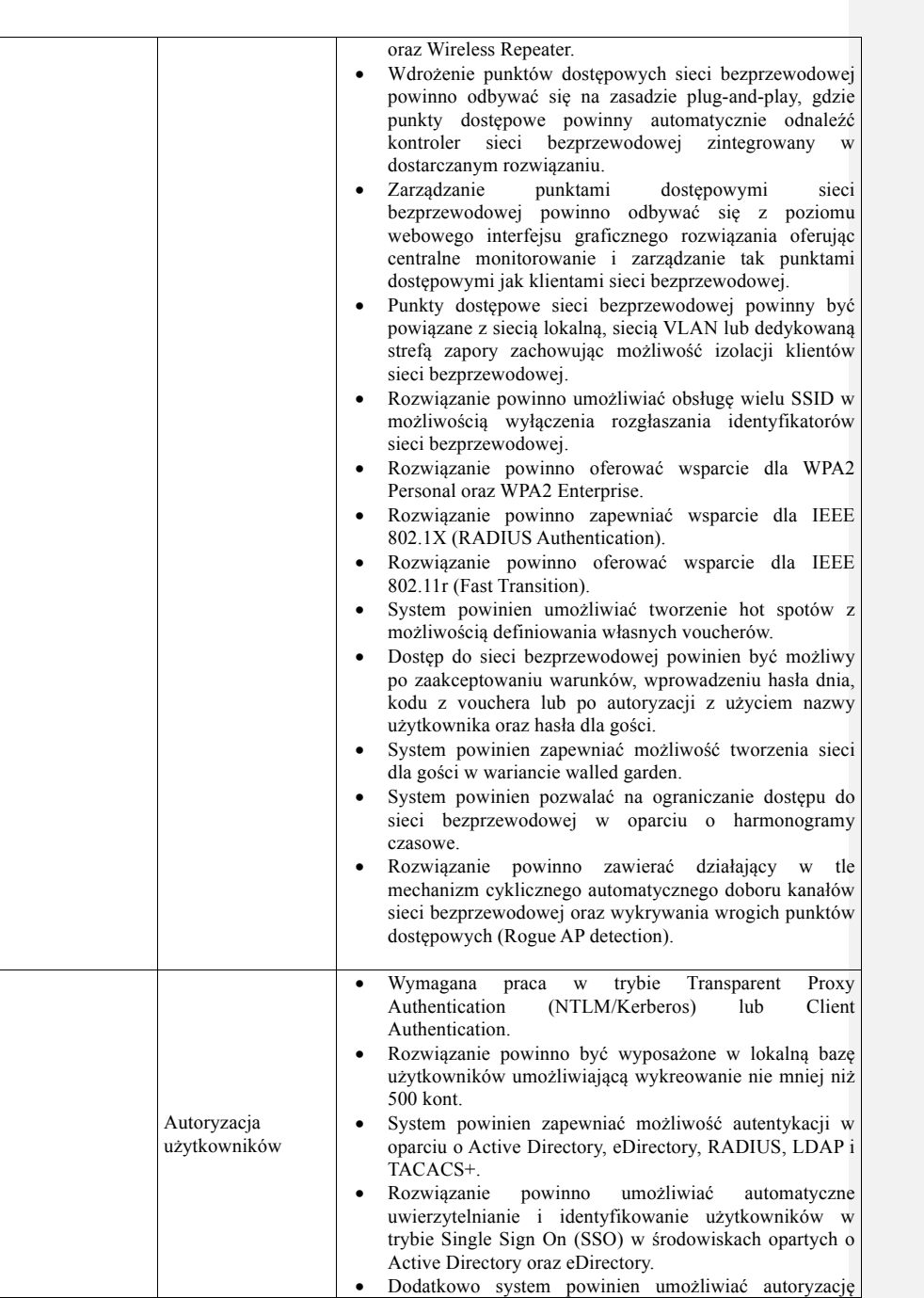

![](_page_7_Picture_0.jpeg)

![](_page_7_Picture_1.jpeg)

![](_page_7_Picture_2.jpeg)

![](_page_7_Picture_4.jpeg)

![](_page_8_Picture_0.jpeg)

![](_page_8_Picture_1.jpeg)

![](_page_8_Picture_2.jpeg)

![](_page_8_Picture_422.jpeg)

![](_page_9_Picture_0.jpeg)

![](_page_9_Picture_1.jpeg)

![](_page_9_Picture_2.jpeg)

![](_page_9_Picture_4.jpeg)

![](_page_9_Picture_428.jpeg)

![](_page_10_Picture_0.jpeg)

![](_page_10_Picture_1.jpeg)

![](_page_10_Picture_2.jpeg)

![](_page_10_Picture_447.jpeg)

![](_page_10_Picture_448.jpeg)

![](_page_11_Picture_0.jpeg)

![](_page_11_Picture_1.jpeg)

![](_page_11_Picture_2.jpeg)

![](_page_11_Picture_4.jpeg)

![](_page_11_Picture_445.jpeg)

![](_page_11_Picture_6.jpeg)

![](_page_12_Picture_0.jpeg)

![](_page_12_Picture_1.jpeg)

![](_page_12_Picture_2.jpeg)

![](_page_12_Picture_3.jpeg)

![](_page_12_Picture_447.jpeg)

![](_page_13_Picture_0.jpeg)

![](_page_13_Picture_1.jpeg)

![](_page_13_Picture_2.jpeg)

![](_page_13_Picture_411.jpeg)

![](_page_13_Picture_412.jpeg)

![](_page_14_Picture_0.jpeg)

![](_page_14_Picture_1.jpeg)

![](_page_14_Picture_2.jpeg)

![](_page_14_Picture_3.jpeg)

![](_page_14_Picture_467.jpeg)

![](_page_15_Picture_0.jpeg)

![](_page_15_Picture_1.jpeg)

![](_page_15_Picture_2.jpeg)

![](_page_15_Picture_3.jpeg)

![](_page_15_Picture_436.jpeg)

![](_page_16_Picture_0.jpeg)

![](_page_16_Picture_1.jpeg)

![](_page_16_Picture_2.jpeg)

![](_page_16_Picture_4.jpeg)

§ sposobie obsadzeniu slotów pamięci z rozbiciem na wielkości pamięci i banki: DIIMM 1, DIMM 2, § typie zainstalowanego procesora, § ilości rdzeni zainstalowanego procesora, § typowej prędkości zainstalowanego procesora § minimalnej osiąganej prędkości zainstalowanego procesora, § maksymalnej osiąganej prędkości zainstalowanego procesora, § pamięci cache L2 zainstalowanego procesora, § pamięci cache L3 zainstalowanego procesora, § zainstalowanych dyskach twardych, w tym informacja o pojemności, PN dysku § MAC adresie zintegrowanej karty sieciowej, § zintegrowanym układzie graficznym, § kontrolerze audio Funkcja blokowania/odblokowania BOOT-owania stacji roboczej z zewnętrznych urządzeń. Możliwość, bez uruchamiania systemu operacyjnego z dysku twardego komputera lub innych, podłączonych do niego urządzeń zewnętrznych, ustawienia hasła na poziomie systemu, administratora oraz dysku twardego. Możliwość ustawienia hasła użytkownika umożliwiającego uruchomienie komputera (zabezpieczenie przed nieautoryzowanym uruchomieniem) oraz uprawniającego do samodzielnej zmiany tego hasła przez użytkownika (bez możliwości zmiany innych parametrów konfiguracji BIOS) przy jednoczesnym zdefiniowanym haśle administratora i/lub zdefiniowanym haśle dla dysku twardego. Użytkownik po wpisaniu swojego hasła jest wstanie jedynie zmienić hasło dla dysku twardego. Możliwość włączenia/wyłączenia kontrolera audio, klawiszy OSD, dotyku ekranu (funkcja na stałe zaimplementowana w BIOS, ale dostępna i aktywna tylko dla matrycy dotykowej), wbudowanej kamery. Możliwość ustawienia portów USB w trybie "no BOOT", czyli podczas startu komputer nie wykrywa urządzeń bootujących typu USB, natomiast po uruchomieniu systemu operacyjnego porty USB są aktywne. Możliwość włączenia/wyłączenia funkcji umożliwiającej dokonywanie downgrade'u BIOS, Możliwość włączenia/wyłączenia funkcji tworzenia recovery BIOS na dysku twardym, Możliwość wyłączania portów USB w tym: § wszystkich portów USB 2.0 i 3.0, § tylko portów USB znajdujących się na przednim panelu obudowy, § tylko portów USB znajdujących się na tylnym panelu obudowy. § tylko tylnych portów USB 2.0, porty USB 3.0 na panelu tylnym aktywne, § pojedynczo portów USB Oferowany BIOS musi posiadać poza swoją wewnętrzną strukturą menu szybkiego bootowania które umożliwia m.in.: § uruchamianie systemu zainstalowanego na HDD § uruchamianie systemu z urządzeń zewnętrznych typu HDD-USB, USB Pendrive, CDRW-USB § uruchamianie systemu z serwera za pośrednictwem zintegrowanej karty sieciowej § uruchamianie systemu z karty SD (funkcja aktywna automatycznie po zainstalowaniu karty SD w czytniku [w przypadku

zainstalowania czytnika kart w komputerze]

![](_page_17_Picture_0.jpeg)

![](_page_17_Picture_1.jpeg)

![](_page_17_Picture_2.jpeg)

![](_page_17_Picture_3.jpeg)

![](_page_17_Picture_530.jpeg)

![](_page_18_Picture_0.jpeg)

![](_page_18_Picture_1.jpeg)

![](_page_18_Picture_2.jpeg)

![](_page_18_Picture_3.jpeg)

![](_page_18_Picture_422.jpeg)

![](_page_19_Picture_0.jpeg)

![](_page_19_Picture_1.jpeg)

![](_page_19_Picture_3.jpeg)

![](_page_19_Picture_409.jpeg)

![](_page_20_Picture_0.jpeg)

![](_page_20_Picture_1.jpeg)

![](_page_20_Picture_2.jpeg)

![](_page_20_Picture_3.jpeg)

![](_page_20_Picture_406.jpeg)

![](_page_21_Picture_0.jpeg)

![](_page_21_Picture_1.jpeg)

![](_page_21_Picture_2.jpeg)

![](_page_21_Picture_3.jpeg)

![](_page_21_Picture_493.jpeg)

![](_page_22_Picture_0.jpeg)

![](_page_22_Picture_1.jpeg)

![](_page_22_Picture_2.jpeg)

![](_page_22_Picture_436.jpeg)

![](_page_23_Picture_0.jpeg)

![](_page_23_Picture_1.jpeg)

![](_page_23_Picture_2.jpeg)

![](_page_23_Picture_463.jpeg)

![](_page_23_Picture_464.jpeg)

![](_page_24_Picture_0.jpeg)

![](_page_24_Picture_1.jpeg)

![](_page_24_Picture_2.jpeg)

![](_page_24_Picture_4.jpeg)

![](_page_25_Picture_0.jpeg)

![](_page_25_Picture_1.jpeg)

![](_page_25_Picture_2.jpeg)

![](_page_25_Picture_3.jpeg)

![](_page_25_Picture_4.jpeg)

![](_page_25_Picture_615.jpeg)

![](_page_26_Picture_0.jpeg)

![](_page_26_Picture_1.jpeg)

![](_page_26_Picture_2.jpeg)

![](_page_26_Picture_3.jpeg)

![](_page_26_Picture_421.jpeg)

![](_page_26_Picture_6.jpeg)

![](_page_27_Picture_0.jpeg)

![](_page_27_Picture_1.jpeg)

![](_page_27_Picture_2.jpeg)

![](_page_27_Picture_405.jpeg)

![](_page_28_Picture_0.jpeg)

![](_page_28_Picture_1.jpeg)

![](_page_28_Picture_2.jpeg)

![](_page_28_Picture_3.jpeg)

![](_page_28_Picture_459.jpeg)

p) możliwość przesyłania kontaktów innym użytkowników,

![](_page_28_Picture_460.jpeg)

![](_page_29_Picture_0.jpeg)

![](_page_29_Picture_1.jpeg)

![](_page_29_Picture_2.jpeg)

![](_page_29_Picture_3.jpeg)

![](_page_29_Picture_467.jpeg)

![](_page_30_Picture_0.jpeg)

![](_page_30_Picture_1.jpeg)

![](_page_30_Picture_2.jpeg)

![](_page_30_Picture_3.jpeg)

![](_page_30_Picture_389.jpeg)

30. Mechanizmy zdalnej administracji oraz mechanizmy (również działające zdalnie) administracji przez skrypty. 31. Możliwość zarządzania przez wbudowane mechanizmy zgodne ze standardami WBEM oraz WS-Management organizacji DMTF.

![](_page_30_Picture_390.jpeg)

![](_page_30_Picture_391.jpeg)

![](_page_31_Picture_0.jpeg)

![](_page_31_Picture_1.jpeg)

![](_page_31_Picture_2.jpeg)

![](_page_31_Picture_4.jpeg)

![](_page_32_Picture_0.jpeg)

![](_page_32_Picture_1.jpeg)

![](_page_32_Picture_2.jpeg)

![](_page_32_Picture_3.jpeg)

![](_page_32_Figure_4.jpeg)

- § Tworzenia nowych zestawów warunków i działań wykonywanych na pakietach sieciowych oraz strumieniach danych dla określonych protokołów, portów i adresów IP.
- § Zdefiniowania zaufanych podsieci, dla których nie będą stosowane żadne reguły zapory
- Ochrona przed niebezpiecznymi rodzajami aktywności sieciowej i atakami, możliwość tworzenia reguł wykluczjących dla określonych adresów.
- Kontrola systemu poprzez ochronę proaktywną przed nowymi zagrożeniami, które nie znajdują się w antywirusowych bazach danych:
	- § Kontrola aktywności aplikacji, dostarczanie szczegółowych informacji dla innych modułów aplikacji w celu zapewnienia jeszcze bardziej efektywnej ochrony.
	- § Możliwość wycofywania zmian wprowadzanych w systemie przez szkodliwe oprogramowanie nawet w poprzednich sesjach logowania.
- Centralne zbieranie i przetwarzanie alarmów w czasie rzeczywistym.
- Leczenie i usuwanie plików z archiwów następujących formatów RAR, ARJ, ZIP, CAB, LHA, JAR i ICE.
- Możliwość zablokowania dostępu do ustawień programu dla użytkowników nie posiadających uprawnień administracyjnych.
- Terminarz pozwalający na planowanie zadań, w tym także terminów automatycznej aktualizacji baz sygnatur.
- Możliwość wysłania podejrzanego obiektu do producenta oprogramowania antywirusowego w celu analizy.
- Monitor antywirusowy uruchamiany automatycznie w momencie startu systemu operacyjnego komputera, który działa nieprzerwanie do momentu zamknięcia systemu operacyjnego.
- Możliwość tworzenia list zaufanych procesów, dla których nie będzie

![](_page_32_Picture_18.jpeg)

![](_page_33_Picture_0.jpeg)

![](_page_33_Picture_1.jpeg)

![](_page_33_Picture_2.jpeg)

![](_page_33_Picture_3.jpeg)

![](_page_33_Picture_467.jpeg)

![](_page_34_Picture_0.jpeg)

![](_page_34_Picture_1.jpeg)

![](_page_34_Picture_2.jpeg)

![](_page_34_Picture_3.jpeg)

![](_page_34_Picture_414.jpeg)

![](_page_35_Picture_0.jpeg)

![](_page_35_Picture_1.jpeg)

![](_page_35_Picture_2.jpeg)

![](_page_35_Picture_311.jpeg)

![](_page_36_Picture_0.jpeg)

![](_page_36_Picture_1.jpeg)

Zdrowe życie, czysty zysk

![](_page_36_Picture_3.jpeg)

umieszczenie komputerów w grupach administracyjnych odpowiadających strukturze sieci (grupy robocze sieci Microsoft Windows i/lub struktura Active Directory). • System zdalnego zarządzania powinien umożliwiać automatyczne umieszczanie stacji roboczych w określonych grupach administracyjnych w oparciu o zdefiniowane reguły. • System zdalnego zarządzania powinien posiadać jeden pakiet instalacyjny dla stacji roboczej jak również systemów serwerowych. • System zdalnego zarządzania powinien umożliwiać ograniczenie pasma sieciowego wykorzystywanego do komunikacji stacji z serwerem administracyjnych. Reguły powinny umożliwić ograniczenia w oparciu o zakresy adresów IP oraz przedziały czasowe. • System zdalnego zarządzania umożliwia tworzenie hierarchicznej struktury serwerów administracyjnych jak również tworzenie wirtualnych serwerów administracyjnych. • System zdalnego zarządzania umożliwia zarządzanie stacjami roboczymi i serwerami plików Windows, nawet wtedy, gdy znajdują się one za zaporą NAT/Firewall. • Komunikacja pomiędzy serwerem zarządzającym a agentami sieciowymi na stacjach roboczych jest szyfrowana przy użyciu protokołu SSL. • Konsola administracyjna posiada możliwość zdalnego inicjowania skanowania antywirusowego na stacjach roboczych włączonych do sieci komputerowych w całej firmie. • Zarządzanie aplikacjami odbywa się przy użyciu profili aplikacji oraz zadań. • Konsola administracyjna ma możliwość informowania administratorów o wykryciu epidemii wirusa. • Serwer zarządzający ma możliwość automatycznej reakcji na epidemie wirusa (automatyczne stosowanie wskazanego profilu ustawień stacji roboczych oraz uruchomienia odpowiednich zadań). • System centralnego zarządzania wyposażony w mechanizmy raportowania i dystrybucji oprogramowania oraz polityk antywirusowych w sieciach korporacyjnych. • System centralnej dystrybucji i instalacji aktualizacji bibliotek sygnatur wirusów, który umożliwia automatyczne, niewidoczne dla użytkownika przesłanie i zainstalowanie nowej wersji biblioteki. • System centralnej dystrybucji i instalacji aktualizacji oprogramowania, który umożliwia automatyczne, niewidoczne dla użytkownika przesłanie\ • i zainstalowanie nowego oprogramowania. • Po instalacji oprogramowania antywirusowego nie jest wymagane ponowne uruchomienie komputera do prawidłowego działania programu. • System centralnego zarządzania powinien zapewniać obsługę trybu dynamicznego dla Virtual Desktop Infrastructure (VDI). • System centralnego zbierania informacji i tworzenia sumarycznych raportów. • System zdalnego zarządzania powinien umożliwiać automatyczne wysyłanie raportów pocztą elektroniczną lub zapisywanie ich w postaci plików w zdefiniowanej lokalizacji (przynajmniej w formatach HTML, XML i PDF). • System zdalnego zarządzania powinien umożliwiać podgląd w czasie rzeczywistym statystyk ochrony, stanu aktualizacji instalacji w sieci itp. • System zdalnego zarządzania powinien umożliwiać tworzenie kategorii aplikacji i warunków ich uruchomienia.

![](_page_37_Picture_0.jpeg)

![](_page_37_Picture_1.jpeg)

![](_page_37_Picture_2.jpeg)

![](_page_37_Picture_4.jpeg)

AD, kontrolery domen oraz lokalne konta na komputerach.

• System zdalnego zarządzania powinien umożliwić wysyłanie powiadomień

![](_page_38_Picture_0.jpeg)

![](_page_38_Picture_1.jpeg)

![](_page_38_Picture_2.jpeg)

![](_page_38_Picture_431.jpeg)

#### **1. Zamawiający wymaga:**

- 1) Na dostarczone serwery, macierz oraz zestawy komputerowe Wykonawca zapewni co najmniej 5 letni okres gwarancyjny z czasem reakcji 4 godziny, naprawa w miejscu instalacji sprzętu. Wykonawca przedstawi przed podpisaniem umowy do akceptacji Zamawiającemu, dokument wystawiony przez producenta oferowanych komputerów (lub jego autoryzowanego przedstawiciela), potwierdzający, że oferowane serwery, będą objęte gwarancją na zasadach określonych w § 6 ust. 2-4 wzoru umowy,
- 2) Wykonawca w formularzu ofertowym winien zaznaczyć, które elementy zamówienia będzie powierzał podwykonawcy,
- 3) na każdym urządzeniu wchodzącym w przedmiot zamówienia należy zamieścić w widocznym miejscu trwałą nie ścieralną informację wg wzoru:

#### *"***Cyfrowe usługi w zakresie udostępniania informacji publicznej Urzędu Miejskiego w Gołdapi"**

**UDA-RPWM.03.01.00-28-0005/16-00 w ramach Osi Priorytetowej 3 – "Cyfrowy Region" Działania 03/01/00 – "Cyfrowa dostępność informacji sektora publicznego oraz wysoka jakość e-usług publicznych"**

**Regionalnego Programu Operacyjnego Województwa Warmińsko-Mazurskiego na lata 2014-2020**

![](_page_38_Picture_12.jpeg)

![](_page_39_Picture_0.jpeg)

![](_page_39_Picture_1.jpeg)

Wymiary informacji: 12 cm / 6 cm.

Zamawiający wymaga, aby element promocyjny nie odlepiał się po jakimś czasie lub na skutek wykonywania czynności sprzątających typu wytarcie kurzu,

- 4) dostarczony sprzęt będzie wolny od wad fizycznych i nie noszący oznak użytkowania. Sprzęt nie może stanowić roszczeń osób trzecich,
- 5) zamieszczona powyżej specyfikacja sprzętowa ma wyłącznie charakter przykładowy i dotyczy wymagań minimalnych. Dopuszcza się możliwość zastosowania dowolnych typów i modeli sprzętu pod warunkiem spełniania wyżej określonych parametrów,
- 6) w przypadku określenia danego elementu nazwą producenta należy automatycznie stosować pojęcie "lub równoważne". Równoważność dla poszczególnych elementów (części) jest opisana w poszczególnych tabelach. Równoważność stanowią:
- 7) w przypadku systemu operacyjnego dla zestawów Komputerowych oraz Laptopów równoważność jest opisana w pkt. 3,
- 8) w przypadku pakietu biurowego dla zestawów Komputerowych oraz Laptopów równoważność jest opisana w pkt. 4,
- 9) w przypadku zaoferowania elementu (części) równoważnego Wykonawca musi podać parametry oferowanego elementu, aby Zamawiający mógł stwierdzić jego równoważność z wymogami SIWZ. Jeżeli równoważny element dotyczy np. rodzaju procesora, który winien posiadać określoną ilość punktów wskazanych w SIWZ testach, a dla którego to procesora oferowanego przez Wykonawcę nie były prowadzone określone w SIWZ testy rankingowe, Wykonawca musi dołączyć do oferty scenariusz oraz wyniki przeprowadzonych na własny koszt testów oferowanego procesora,
- 10) ilekroć w opisie przedmiotu zamówienia występują nazwy konkretnych elementów, wyrobów lub określenia (parametry techniczne) sugerujące wyroby, elementy konkretnych firm, producentów Wykonawca winien uznać, iż podano produkty tylko i wyłącznie przykładowe, a Zamawiający dopuszcza możliwość zastosowania elementów, wyrobów, materiałów równoważnych o właściwościach, parametrach technicznych nie gorszych niż przyjęto w szczegółowym opisie przedmiotu zamówienia.

### **2. Informacje szczegółowe:**

- 1) Prace należy realizować w dni robocze w godzinach od 8.00-15.00.
- 2) Wszystkie prace należy wykonywać w obecności pracownika Zamawiającego.
- 3) Zakres prac w Urzędzie Gminy Gołdap:
- a) Serwer, macierz, przełączniki:
- montaż serwerów oraz pozostałego sprzętu i oprogramowania w serwerowni w budynku Urzędu Gminy Gołdap;
- instalacja, aktualizacja i konfiguracja serwerów w szczegółowym ustaleniu z Zamawiającym i według potrzeb przez niego określonych. Przekazanie licencji;
- oklejenie sprzętu naklejkami promocyjnymi. Wykonanie zdjęć z realizacji zadania,
- przeprowadzenie testów integracyjnych zamontowanego sprzętu;
- przekazanie Zamawiającemu dokumentacji zdjęciowej, licencji, dokumentacji technicznej, nośników, okablowania;
- włączenie, skonfigurowanie wskazanego serwera do urządzenia brzegowego;
- b) zestawy komputerowe oraz laptopy:
- dostarczenie sprzętu, wniesienie;
- rozpakowanie sprzętu;
- ułożenie i podłączenie sprzętu we wskazanym miejscu;

![](_page_39_Picture_27.jpeg)

![](_page_40_Picture_0.jpeg)

![](_page_40_Picture_1.jpeg)

![](_page_40_Picture_2.jpeg)

zamaskowanie (ułożenie) okablowania w sposób estetyczny np. w maskownicach;

Zdrowe życie, czysty zysk

- instalacja, konfiguracja do potrzeb użytkownika sprzętu komputerowego;
- pobranie aktualizacji systemowych i ich instalacja i konfiguracja;
- wykonanie testów drukowania i połączenia internetowego;
- założenie konta użytkownika i hasła logowania do systemu w uzgodnieniu z użytkownikiem. Hasło i login należy do każdej stacji należy przekazać Zamawiającemu;
- przekazanie kompletu nośników okablowania, licencji;
- oklejenie sprzętu nalepkami promocyjnymi;
- wykonanie zdjęć z zakończonych prac obrazujący sprzęt komputerowy. Na zdjęciach muszą również być widoczne naklejki promocyjne;
- podpisanie protokołu z realizacji instalacji.
- 4) Wykonawca ustali z Zamawiającym harmonogram prac rozlokowania nowych zestawów.
- 5) Wykonawca jest zobowiązany do zabrania wszystkich kartonów pochodzących od dostarczonego sprzętu komputerowego. W przypadku potrzeby zgłoszenia sprzętu komputerowego do serwisu Wykonawca będzie w obowiązku dostarczyć do siedziby Zamawiającego oryginalny karton dla danego urządzenia objętego serwisem.
- 6) Zamawiający zastrzega sobie prawo do weryfikacji oferowanych równoważnych elementów (części) oraz oprogramowania czy spełniają opisy równoważności.
- 7) W przypadku, kiedy oferowane równoważne elementy lub oprogramowanie nie będą spełniać stawianych warunków oferta zostanie odrzucona jako nie spełniająca warunków SIWZ.
- 8) W przypadku, kiedy Komisja Przetargowa dojdzie do przekonania, że konieczne będzie przeprowadzenie weryfikacji ofert równoważnych, to kolejność ich weryfikacji będzie ustalana na podstawie czasu złożenia oferty przetargowej do Zamawiającego.
- 9) Komisja Przetargowa sporządzi stosowany protokół z przeprowadzonej procedury weryfikującej równoważność zaoferowanych elementów (części) i oprogramowania.

#### **3. Opis Równoważności oprogramowania system operacyjny**

- 1) możliwość dokonywania aktualizacji i poprawek systemu przez Internet z możliwością wyboru instalowanych poprawek,
- 2) możliwość dokonywania uaktualnień sterowników urządzeń przez Internet -witrynę producenta systemu,
- 3) darmowe aktualizacje w ramach wersji systemu operacyjnego przez Internet (niezbędne aktualizacje, poprawki, biuletyny bezpieczeństwa muszą być dostarczane bez dodatkowych opłat) wymagane podanie nazwy strony serwera WWW.
- 4) internetowa aktualizacja zapewniona w języku polskim,
- 5) wbudowana zapora internetowa (firewall) dla ochrony połączeń internetowych; zintegrowana z systemem konsola do zarządzania ustawieniami zapory i regułami IPSec v4 i v6,
- 6) zlokalizowane w języku polskim, co najmniej następujące elementy: menu, przeglądarka internetowa, pomoc, komunikaty systemowe,
- 7) wsparcie dla większości powszechnie używanych urządzeń peryferyjnych (np.: drukarek, urządzeń sieciowych, standardów USB, Plug&Play, Wi-Fi),
- 8) funkcjonalność automatycznej zmiany domyślnej drukarki w zależności od sieci, do której podłączony jest komputer,
- 9) interfejs użytkownika działający w trybie graficznym z elementami 3D, zintegrowana z interfejsem użytkownika interaktywna część pulpitu służącą do uruchamiania aplikacji, które użytkownik może dowolnie wymieniać i pobrać ze strony producenta,
- 10) możliwość zdalnej automatycznej instalacji, konfiguracji, administrowania oraz aktualizowania systemu,
- 11) zabezpieczony hasłem hierarchiczny dostęp do systemu, konta i profile użytkowników zarządzane zdalnie; praca systemu w trybie ochrony kont użytkowników,
- 12) zintegrowany z systemem moduł wyszukiwania informacji (plików różnego typu) dostępny z kilku poziomów: poziom menu, poziom otwartego okna systemu operacyjnego; system wyszukiwania oparty na konfigurowalnym przez użytkownika module indeksacji zasobów

![](_page_40_Picture_31.jpeg)

![](_page_41_Picture_0.jpeg)

![](_page_41_Picture_2.jpeg)

- lokalnych,
- 13) zintegrowane z systemem operacyjnym narzędzia zwalczające złośliwe oprogramowanie; aktualizacje dostępne u producenta nieodpłatnie bez ograniczeń czasowych,

Zdrowe życie, czysty zysk

- 14) system operacyjny posiada podstawowe funkcje związane z obsługą komputerów typu TABLET PC, z wbudowanym modułem "uczenia się" pisma użytkownika,
- 15) system operacyjny posiada wbudowaną funkcjonalność rozpoznawania mowy, pozwalającą na sterowanie komputerem głosowo, wraz z modułem "uczenia się" głosu użytkownika,
- 16) zintegrowany z systemem operacyjnym moduł synchronizacji komputera z urządzeniami zewnętrznymi,
- 17) wbudowany system pomocy w języku polskim,
- 18) system operacyjny powinien być wyposażony w możliwość przystosowania stanowiska dla osób niepełnosprawnych (np. słabo widzących),
- 19) możliwość zarządzania stacją roboczą poprzez polityki -przez politykę rozumiemy zestaw reguł definiujących lub ograniczających funkcjonalność systemu lub aplikacji,
- 20) wdrażanie IPSEC oparte na politykach -wdrażanie IPSEC oparte na zestawach reguł definiujących ustawienia zarządzanych w sposób centralny,
- 21) automatyczne występowanie i używanie (wystawianie) certyfikatów PKI X.509,
- 22) wsparcie dla logowania przy pomocy smartcard,
- 23) rozbudowane polityki bezpieczeństwa -polityki dla systemu operacyjnego i dla wskazanych aplikacji,
- 24) system posiada narzędzia służące do administracji, do wykonywania kopii zapasowych polityk i ich odtwarzania oraz generowania raportów z ustawień polityk,
- 25) wsparcie dla Sun Java i .NET Framework 1.1 i 2.0 i 3.0 -możliwość uruchomienia aplikacji działających we wskazanych środowiskach,
- 26) wsparcie dla JScript i VBScript -możliwość uruchamiania interpretera poleceń,
- 27) zdalna pomoc i współdzielenie aplikacji -możliwość zdalnego przejęcia sesji zalogowanego użytkownika celem rozwiązania problemu z komputerem; Graficzne środowisko instalacji konfiguracji.
- 28) rozwiązanie służące do automatycznego zbudowania obrazu systemu wraz z aplikacjami. Obraz systemu służyć ma do automatycznego upowszechnienia systemu operacyjnego inicjowanego i wykonywanego w całości poprzez sieć komputerową,
- 29) rozwiązanie umożliwiające wdrożenie nowego obrazu poprzez zdalną instalację,
- 30) graficzne środowisko instalacji i konfiguracji,
- 31) transakcyjny system plików pozwalający na stosowanie przydziałów (ang. quota) na dysku dla użytkowników oraz zapewniający większą niezawodność i pozwalający tworzyć kopie zapasowe,
- 32) zarządzanie kontami użytkowników sieci oraz urządzeniami sieciowymi tj. drukarki, modemy, woluminy dyskowe, usługi katalogowe,
- 33) oprogramowanie dla tworzenia kopii zapasowych (Backup); automatyczne wykonywanie kopii plików z możliwością automatycznego przywrócenia wersji wcześniejszej,
- 34) możliwość przywracania plików systemowych,
- 35) system operacyjny musi posiadać funkcjonalność pozwalającą na identyfikację sieci komputerowych do których jest podłączony, zapamiętywanie ustawień i przypisywanie do min. 3 kategorii bezpieczeństwa (z predefiniowanymi odpowiednio do kategorii ustawieniami zapory sieciowej, udostępniania plików itp.),
- 36) możliwość blokowania lub dopuszczania dowolnych urządzeń peryferyjnych za pomocą polityk grupowych (przy użyciu numerów identyfikacyjnych sprzętu),
- 37) możliwość podłączenia oraz pełnej integracji z domeną Windows Server 2012R2,
- 38) obsługa wszystkich zasad grupy Active Directory bez instalacji i konfiguracji dodatkowego oprogramowania.

### **4. Opis Równoważności oprogramowania pakiet biurowy**

- 1) oprogramowanie winno być dostarczone z bezterminową licencją na użytkowanie,
- 2) wymagania odnośnie interfejsu użytkownika:
	- a) pełna polska wersja językowa interfejsu użytkownika,

![](_page_41_Picture_34.jpeg)

![](_page_42_Picture_0.jpeg)

![](_page_42_Picture_1.jpeg)

![](_page_42_Picture_2.jpeg)

![](_page_42_Picture_4.jpeg)

- b) prostota i intuicyjność obsługi, pozwalająca na pracę osobom nieposiadającym umiejętności technicznych,
- 3) pakiet zintegrowanych aplikacji biurowych musi zawierać:
- a) edytor tekstów,
- b) arkusz kalkulacviny.
- c) narzędzie do przygotowywania i prowadzenia prezentacji,
- d) narzędzie do zarządzania informacją prywatą (pocztą elektroniczną, kalendarzem, kontaktami i zadaniami),
- 4) edytor tekstów musi umożliwiać:
- a) edycję i formatowanie tekstu w języku polskim wraz z obsługą języka polskiego w zakresie sprawdzania pisowni i poprawności gramatycznej oraz funkcjonalnością słownika wyrazów bliskoznacznych i autokorekty, b) wstawianie oraz formatowanie tabel,
- c) wstawianie oraz formatowanie obiektów graficznych,
- d) wstawianie wykresów i tabel z arkusza kalkulacyjnego (wliczając tabele przestawne),
- e) automatyczne numerowanie rozdziałów, punktów, akapitów, tabel i rysunków,
- f) automatyczne tworzenie spisów treści,
- g) formatowanie nagłówków i stopek stron,
- h) sprawdzanie pisowni w języku polskim,
- i) śledzenie zmian wprowadzonych przez użytkowników,
- j) nagrywanie, tworzenie i edycję makr automatyzujących wykonywanie czynności,
- k) określenie układu strony (pionowa/pozioma),
- l) wydruk dokumentów,
- m) wykonywanie korespondencji seryjnej bazując na danych adresowych pochodzących z arkusza kalkulacyjnego,
- n) pracę na dokumentach utworzonych przy pomocy Microsoft Word 2003 lub Microsoft Word 2007 i 2010 z zapewnieniem bezproblemowej konwersji wszystkich elementów i atrybutów dokumentu,
- o) zabezpieczenie dokumentów hasłem przed odczytem oraz przed wprowadzaniem modyfikacji,
- p) wymagana jest dostępność do oferowanego edytora tekstu bezpłatnych narzędzi umożliwiających wykorzystanie go, jako środowiska udostępniającego formularze bazujące na schematach XML z Centralnego Repozytorium Wzorów Dokumentów Elektronicznych, które po wypełnieniu umożliwiają zapisanie pliku XML w zgodzie z obowiązującym prawem,
- q) wymagana jest dostępność do oferowanego edytora tekstu bezpłatnych narzędzi (kontrolki) umożliwiających podpisanie podpisem elektronicznym pliku z zapisanym dokumentem przy pomocy certyfikatu kwalifikowanego zgodnie z wymaganiami obowiązującego w Polsce prawa.
- 5) arkusz kalkulacyjny musi umożliwiać:
	- a) tworzenie raportów tabelarycznych,
	- b) tworzenie wykresów liniowych (wraz linią trendu), słupkowych, kołowych,
	- c) tworzenie arkuszy kalkulacyjnych zawierających teksty, dane liczbowe oraz formuły przeprowadzające operacje matematyczne, logiczne, tekstowe, statystyczne oraz operacje na danych finansowych i na miarach czasu,
	- d) tworzenie raportów z zewnętrznych źródeł danych (inne arkusze kalkulacyjne, bazy danych zgodne z ODBC, pliki tekstowe, pliki XML, webservice),
	- e) tworzenie raportów tabeli przestawnych umożliwiających dynamiczną zmianę wymiarów oraz wykresów bazujących na danych z tabeli przestawnych,
	- f) wyszukiwanie i zamianę danych,
	- g) wykonywanie analiz danych przy użyciu formatowania warunkowego,
	- h) nazywanie komórek arkusza i odwoływanie się w formułach po takiej nazwie,
	- i) nagrywanie, tworzenie i edycję makr automatyzujących wykonywanie czynności,
	- j) formatowanie czasu, daty i wartości finansowych z polskim formatem,
	- k) zapis wielu arkuszy kalkulacyjnych w jednym pliku,

![](_page_43_Picture_0.jpeg)

![](_page_43_Picture_1.jpeg)

![](_page_43_Picture_2.jpeg)

![](_page_43_Picture_3.jpeg)

- m) zabezpieczenie dokumentów hasłem przed odczytem oraz przed wprowadzaniem modyfikacji.
- 6) narzędzie do przygotowywania i prowadzenia prezentacji musi umożliwiać:
	- a) przygotowywanie prezentacji multimedialnych, które będą prezentowanie przy użyciu projektora multimedialnego,
	- b) drukowanie w formacie umożliwiającym robienie notatek,
	- c) zapisanie jako prezentacja tylko do odczytu,
	- d) nagrywanie narracji i dołączanie jej do prezentacji,
	- e) opatrywanie slajdów notatkami dla prezentera,
	- f) umieszczanie i formatowanie tekstów, obiektów graficznych, tabel, nagrań dźwiękowych i wideo,
	- g) umieszczanie tabel i wykresów pochodzących z arkusza kalkulacyjnego,
	- h) odświeżenie wykresu znajdującego się w prezentacji po zmianie danych w źródłowym arkuszu kalkulacyjnym,
	- i) możliwość tworzenia animacji obiektów i całych slajdów,
	- j) prowadzenie prezentacji w trybie prezentera, gdzie slajdy są widoczne na jednym monitorze lub projektorze, a na drugim widoczne są slajdy i notatki prezentera,
	- k) pełna zgodność z formatami plików utworzonych za pomocą oprogramowania MS PowerPoint 2003, MS PowerPoint 2007 i 2010.
- 7) narzędzie do zarządzania informacją prywatną (pocztą elektroniczną, kalendarzem, kontaktami i zadaniami) musi umożliwiać:
	- a) pobieranie i wysyłanie poczty elektronicznej z serwera pocztowego,
	- b) filtrowanie niechcianej poczty elektronicznej (SPAM) oraz określanie listy zablokowanych i bezpiecznych nadawców,
	- c) tworzenie katalogów, pozwalających katalogować pocztę elektroniczną,
	- d) automatyczne grupowanie poczty o tym samym tytule,
	- e) tworzenie reguł przenoszących automatycznie nową pocztę elektroniczną do określonych katalogów bazując na słowach zawartych w tytule, adresie nadawcy i odbiorcy,
	- f) oflagowanie poczty elektronicznej z określeniem terminu przypomnienia,
	- g) zarządzanie kalendarzem
	- h) udostępnianie kalendarza innym użytkownikom,
	- i) przeglądanie kalendarza innych użytkowników,
	- j) zapraszanie uczestników na spotkanie, co po ich akceptacji powoduje automatyczne wprowadzenie spotkania w ich kalendarzach,
	- k) zarządzanie listą zadań,
	- l) zlecanie zadań innym użytkownikom,
	- m) zarządzanie listą kontaktów,
	- n) udostępnianie listy kontaktów innym użytkownikom,
	- o) przeglądanie listy kontaktów innych użytkowników,
	- p) możliwość przesyłania kontaktów innym użytkowników.

![](_page_43_Picture_35.jpeg)